- $Wh^a$ <sup> $\leftarrow$  A Java class can be defined as a template or</sup> blueprint which describes state/behavior of it's object.
	- In Other Word a class is used to create Objects.

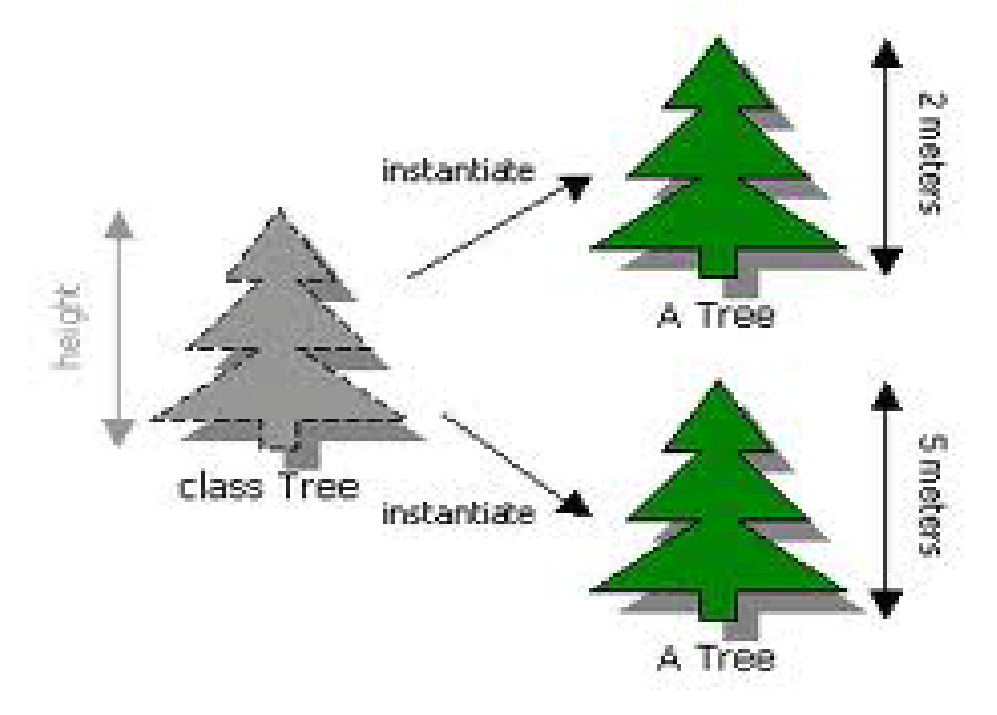

Fig. 1: Instantiating two Trees from the Tree class

## Creating a class

- A class is declared by using the keyword "class". E.g.
- public class Tree { //This is our Tree class //All codes goes here

}

- **Mhat and Election**<br> **What are nothing but the instance of the** class.
	- A single class can create any number of unique objects.

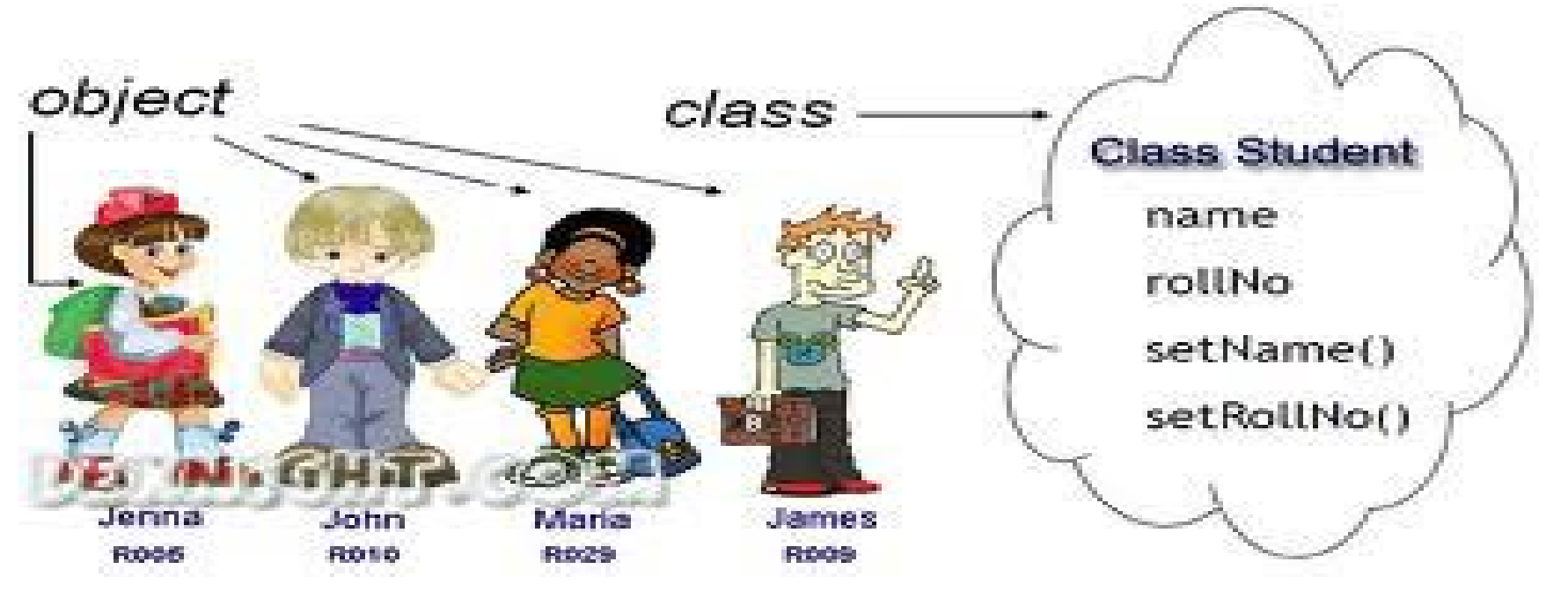

#### Creating objects

- In java an object is created when someone says "new".
- At each "new", a new object of a class is created. E.g.

new dog();

new tree();

new student();

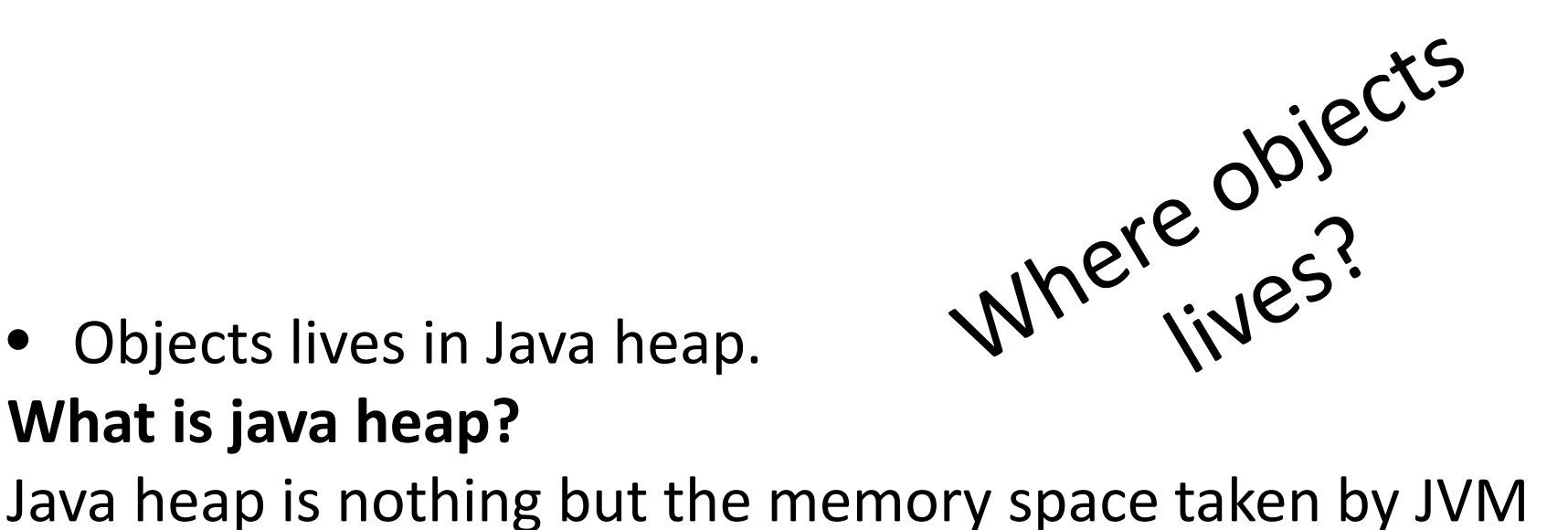

• Objects lives in Java heap.

#### **What is java heap?**

from the OS.

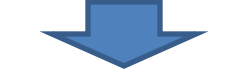

- All objects are created in this heap(space). Whenever JVM encounters "new" keyword, it creates an object in heap.
- When there is no space in heap to create objects, then JVM throws "Out of Memory" error.

## Creating First Object

• public class Student

{

public static void main(String[] args) { new Student(); } }

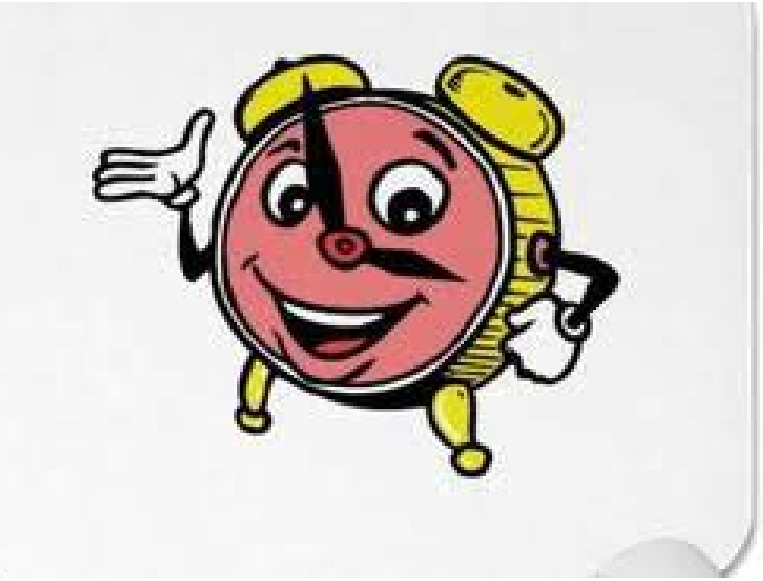

# Garbage Collection

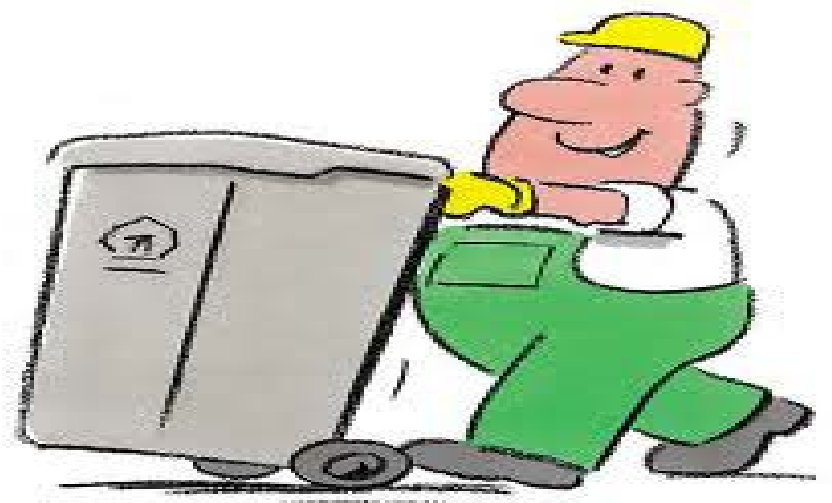

- Garbage Collection is the mecnanism provided by JVM, to clean out the Heap, so that new objects can be created.
- It destroys the objects which are "not in use" or eligible for "garbage collection".
- Any object is said to be eligible for garbage collection (GC) if there is no "Reference Variable" attached to it.
- So what is a **"Reference Variable"**??????

### **Java Variables and its type**

- Variables are named space of memory which stores the **data.**
- There are two types of variables :
- $\triangleright$  Primitive variables
- $\triangleright$  Reference variables
- Reference variables are those variables which stores only address of an "object.

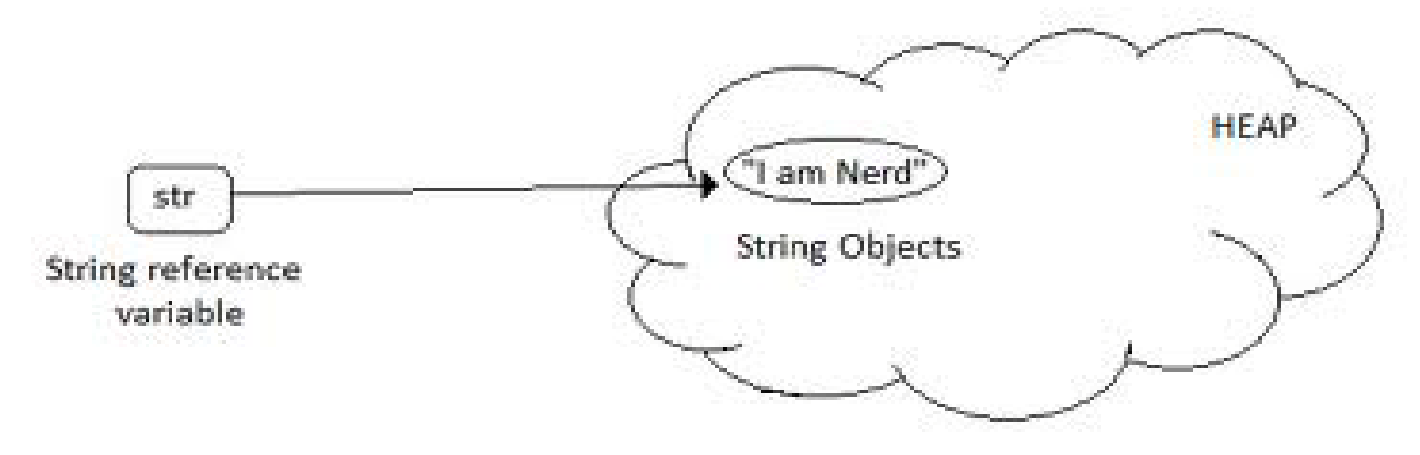

### Assigning Objects to Reference Variable

- Before creating a reference variable we have to specify "object of which class" it is going to refer.
- In other word we need to specify the "class type" of the reference variable. E.g.

```
public class Test
```

```
{
public static void main(String[] args)
{
```

```
Test t = new Test();
```
}

}

//where t is the reference variable which stores the Address of Test object in heap

## Primitive and Non primitive datatypes

#### **Primitive Datatype**

- Primitive datatypes are defined by the programming language.
- These are
- $\triangleright$  Integer type
- $\triangleright$  Floating type
- $\triangleright$  Character
- $\triangleright$  Boolean

#### **Non-Primitive Datatype**

- Non-Primitive (or Reference) datatype are defined by programmer.
- In this the datatype of the variable is the Class whose object it is going to refer.

Test  $t = new Test()$ ;

t

//where Test is the datatype of

## Declaration and initialization of primitive variables

- **Integer**
- $\triangleright$  **int i** = 234242425;
- **long l = 284798247287427427428947l;**

**//suffix 'l' is must otherwise compiler will treat it as integer.**

• **Float**

**float = 2342.34f**

**//suffix 'f' is must otherwise compiler will treat it as a double**

- **double = 298472847242478927.2942949274**
- **Character**

**Char c = 'j'; // only single character is allowed**

• **Boolean**

**Boolean b = true // only true or false is allowed**

### Java String and String Concatenation

• In java "String" is a class and not a datatype and it can be instantiated like other classes

String s = new String();

• String Concatenation is basically a way to combine two or more strings into a single string. This is done by using '+' operator.

#### String  $s = "We" + "are" + "learning" + "java" + ""$

• String values can be concatenate with any other datatype.

boolean b = true;

String  $s =$  "this is" + " " + b